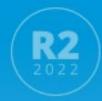

### XProtect® 2022 R2 New feature presentation

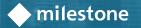

#### XProtect 2022 R2 Product compatibility

|                                                    | XProtect<br>Essential+ | XProtect<br>Express+ | XProtect<br>Professional+ | XProtect<br><b>Expert</b> | XProtect<br>Corporate |
|----------------------------------------------------|------------------------|----------------------|---------------------------|---------------------------|-----------------------|
| XProtect Incident Manager                          |                        |                      |                           |                           | $\checkmark$          |
| Search on bookmark description in the Smart client |                        |                      | $\checkmark$              | $\checkmark$              | $\checkmark$          |
| Change top navigation panel in the WebClient       | $\checkmark$           | $\checkmark$         | $\checkmark$              | $\checkmark$              | $\checkmark$          |
| Persistent audio settings                          | $\checkmark$           | $\checkmark$         | $\checkmark$              | $\checkmark$              | $\checkmark$          |
| Milestone LPR - License plate styles recognition   | $\checkmark$           | $\checkmark$         | $\checkmark$              | $\checkmark$              | $\checkmark$          |
| Device packs                                       | $\checkmark$           | $\checkmark$         | $\checkmark$              | $\checkmark$              | $\checkmark$          |
| XProtect 2022R2 on AWS                             | $\checkmark$           | $\checkmark$         | $\checkmark$              | $\checkmark$              | $\checkmark$          |

### XProtect Incident Manager for XProtect Corporate

#### Capture evidence while incidents unfold

With the new XProtect Incident Manager, operation managers can manage incidents directly in their video management software and connect video footage with incidents as they unfold.

# Incident reporting made easy

- XProtect Incident Manager gives you complete control over export formats and other settings related to wide evidence export.
- XProtect Incident Manager allows documenting all incident details in a single report that can be printed or converted to a PDF.
- You can export video evidence by automatically populating your video export list, which integrates seamlessly with your XProtect Smart Client.

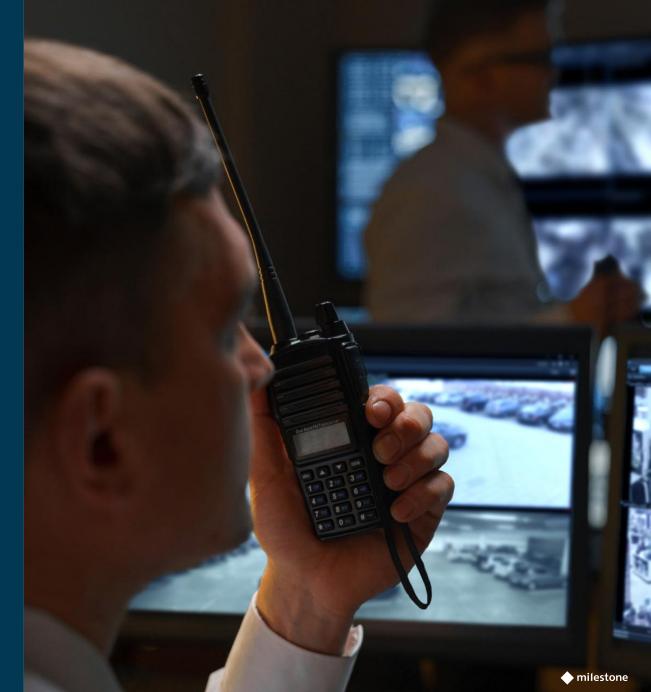

## Why should you manage incidents in your VMS?

- The first clue of a security breach is often an operator noticing something out of the ordinary – which can happen several times a day.
- With XProtect Incident Manager, operators can start documenting these potential incidents from the start, then add in additional evidence and details to get the full picture directly in the VMS.

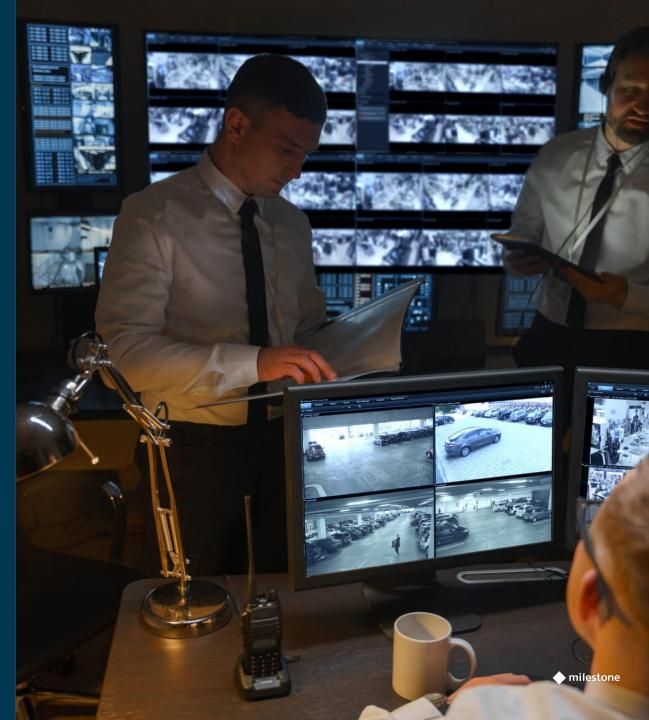

### Manage and monitor incident with just one click

Follow an incident as it unfolds and easily assemble video sequences from several cameras tied to an incident

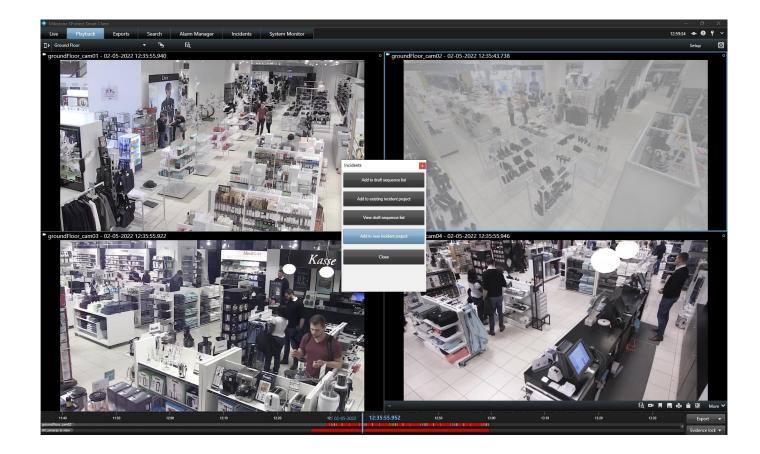

#### Incident creation

It is very intuitive and easy to add additional cameras to an incident or create a project related to footage that happened recently

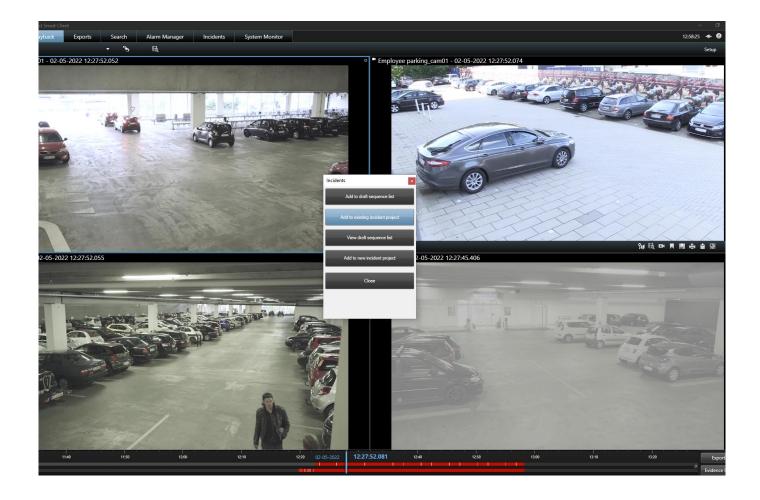

#### Incident project user interface

Organize and customize your user interface to suit your industry and business needs with incident types and categories

| Incident project        |                            |                                     | - |  | $\times$ |  |
|-------------------------|----------------------------|-------------------------------------|---|--|----------|--|
| Main details Categories | Comments Sequence list     | Calls Activity logs                 |   |  |          |  |
| Person Type             | Customer 🔹 🗸               | Persons Involved                    |   |  |          |  |
| Injury                  | N/A - X                    | 2                                   |   |  |          |  |
| Criminal Offence        | Property damage/ vanda 🔻 🗴 | Name of Suspect                     |   |  |          |  |
|                         | Unknown                    |                                     |   |  |          |  |
|                         | Address of Suspect         |                                     |   |  |          |  |
|                         |                            | NA                                  |   |  |          |  |
|                         | Police Contacted           |                                     |   |  |          |  |
|                         | $\checkmark$               |                                     |   |  |          |  |
|                         | Photo taken?               |                                     |   |  |          |  |
|                         |                            |                                     |   |  |          |  |
|                         |                            | Monetary Value                      |   |  |          |  |
|                         |                            | Save Create report Close View video |   |  |          |  |

#### Key benefits

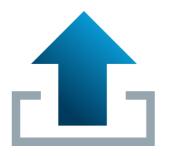

#### Easily assign footage to incidents

Start an incident and XProtect Incident Manager will automatically capture the video you are watching live and add it to the incident. Operators can easily add additional footage later.

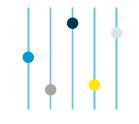

#### Accurately record incidents

XProtect Incident Manager accurately records all activities, actions and changes related to an incident in the log system, keeping track of all changes done by users.

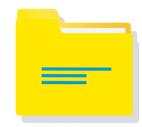

#### Seamlessly export video evidence

Users can export video evidence automatically by adding incident video to the export list.

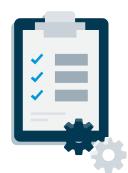

#### Configure your system to meet your needs

Users can organize specific incident types and choose the information they want to capture and share.

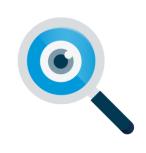

#### Keep track of all your data

XProtect Incident Manager records and stores incident information only in the system for better control during export stages.

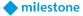

### XProtect LPR – License plate style recognition

### **Identify** per plate style

- Enables identification of vehicles in groups.
- Plate styles are defined by color, format, font, and/or descriptions.
- Plate style strategy varies from country to country and state to state. The feature Simplifies Operator recognition with plate style aliases.
- A plate style alias bundles similar plate styles of different formats into a unified group.
- e.g., Standard, Commercial, Law enforcement, etc.
- Aliases are managed through the Management Client and can be localized for Operator convenience

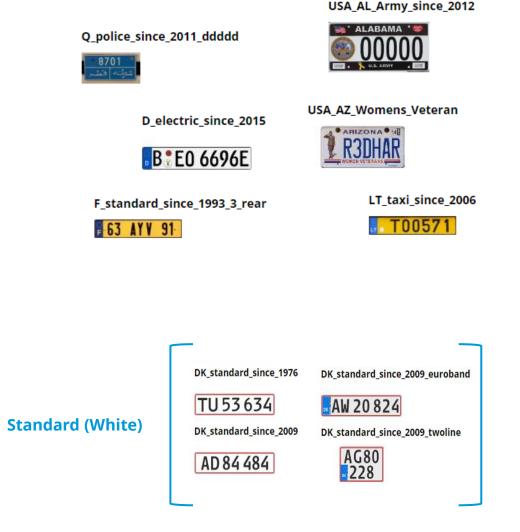

PLEASE NOTE! Not all countries support license plate recognition. List of supporting countries can be found here.

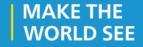

## milestone